# **Clockscapes New York Animated Clock Display 11**

**Hongru Du**

## The Enigmatic Realm of **Clockscapes New York Animated Clock Display 11**: Unleashing the Language is Inner Magic

In a fast-paced digital era where connections and knowledge intertwine, the enigmatic realm of language reveals its inherent magic. Its capacity to stir emotions, ignite contemplation, and catalyze profound transformations is nothing in short supply of extraordinary. Within the captivating pages of **Clockscapes New York Animated Clock Display 11** a literary masterpiece penned by way of a renowned author, readers embark on a transformative journey, unlocking the secrets and untapped potential embedded within each word. In this evaluation, we shall explore the book is core themes, assess its distinct writing style, and delve into its lasting affect the hearts and minds of people who partake in its reading experience.

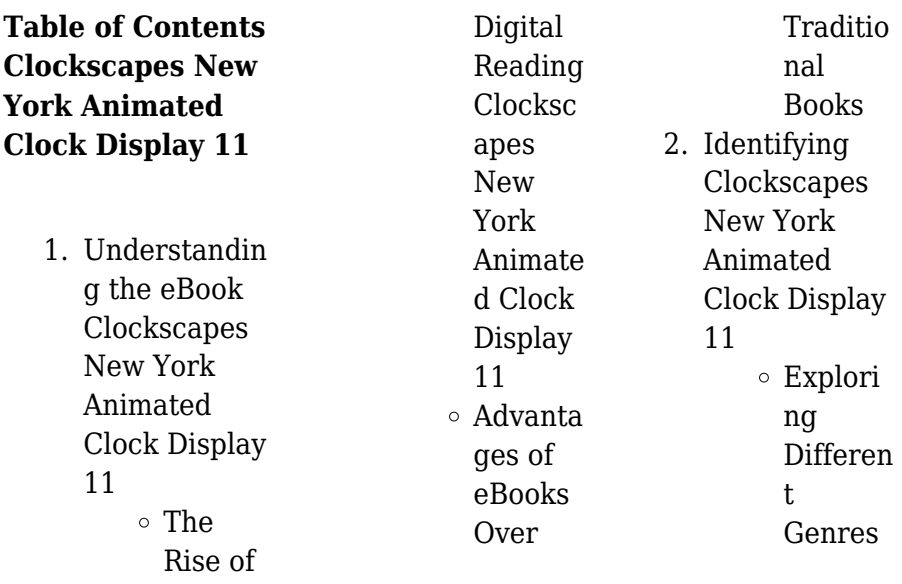

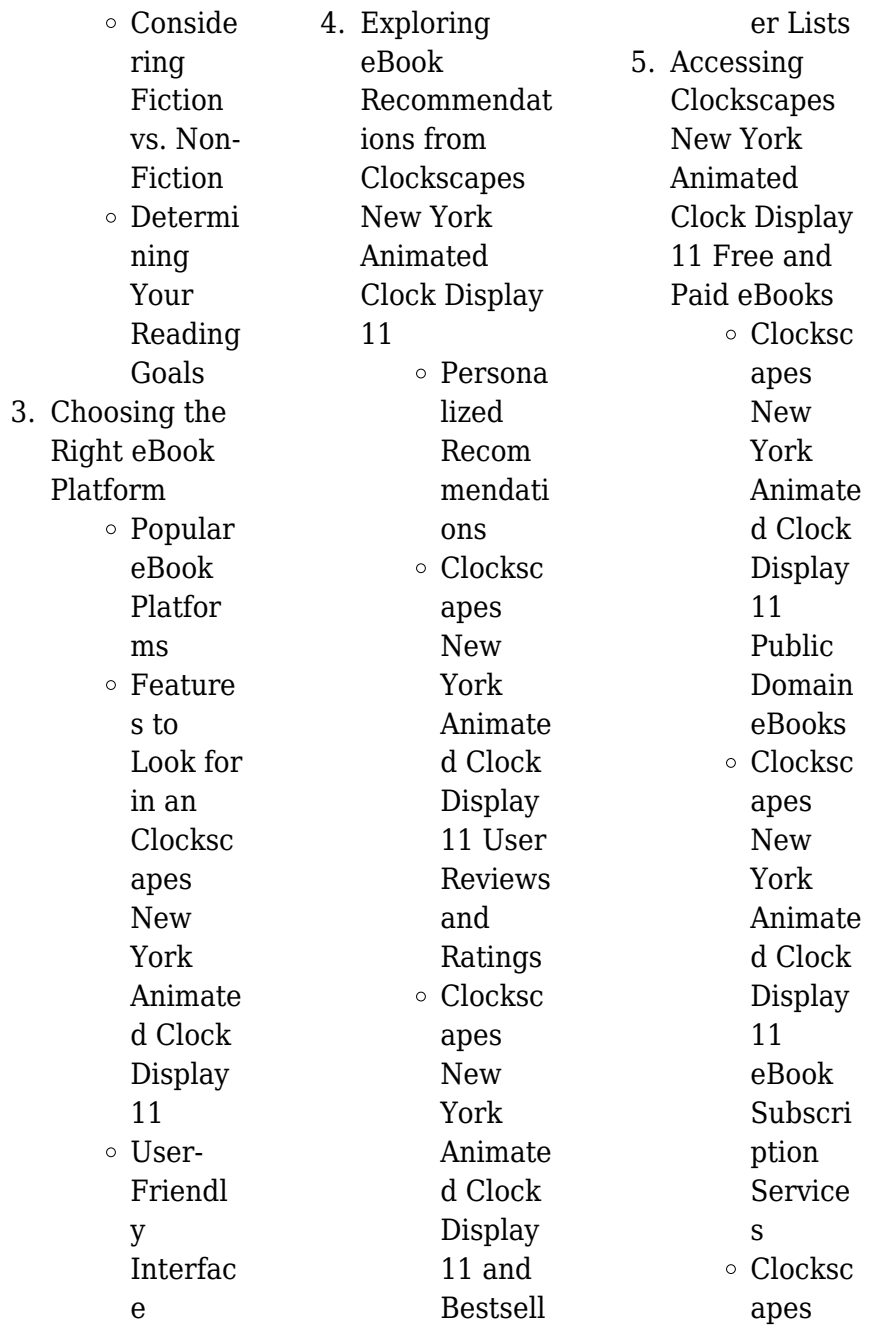

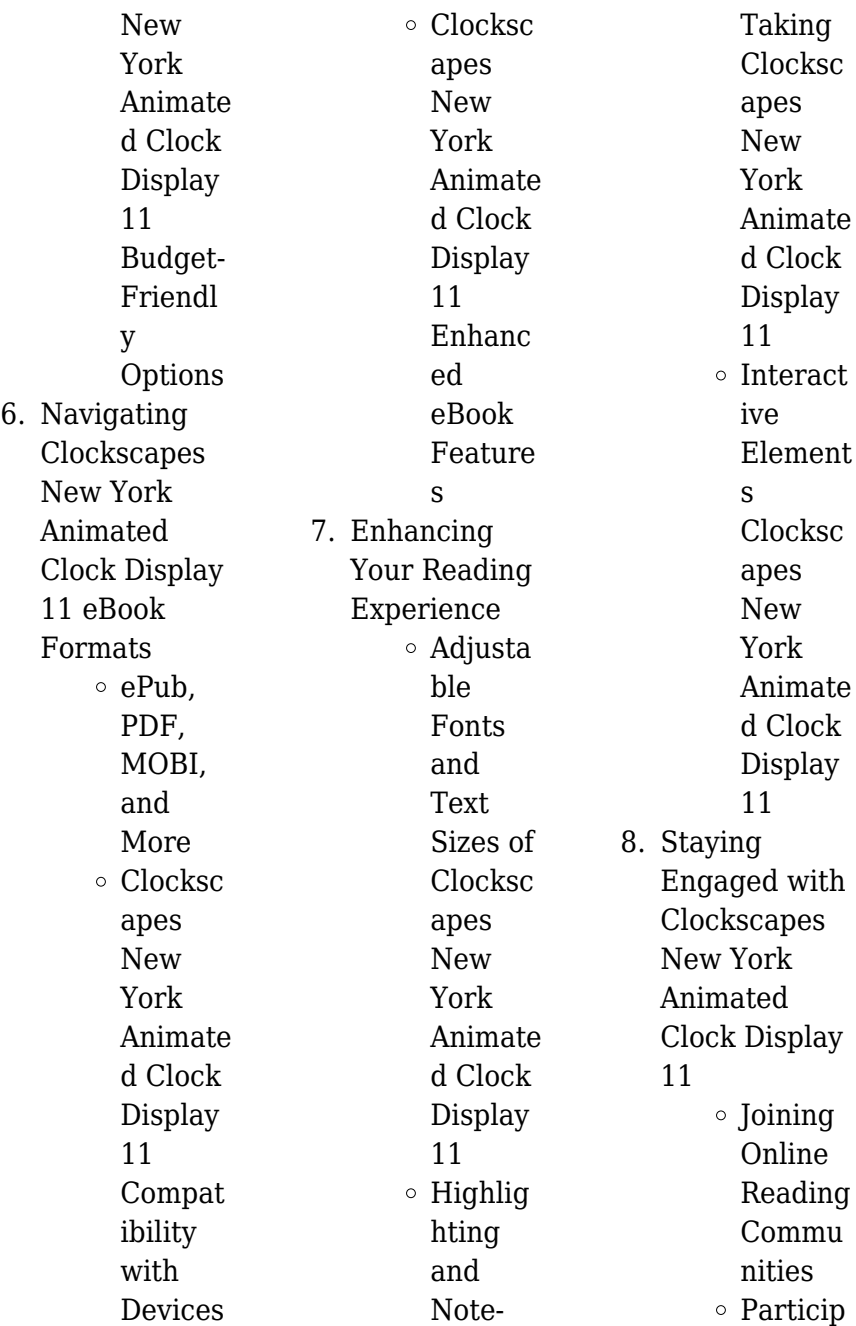

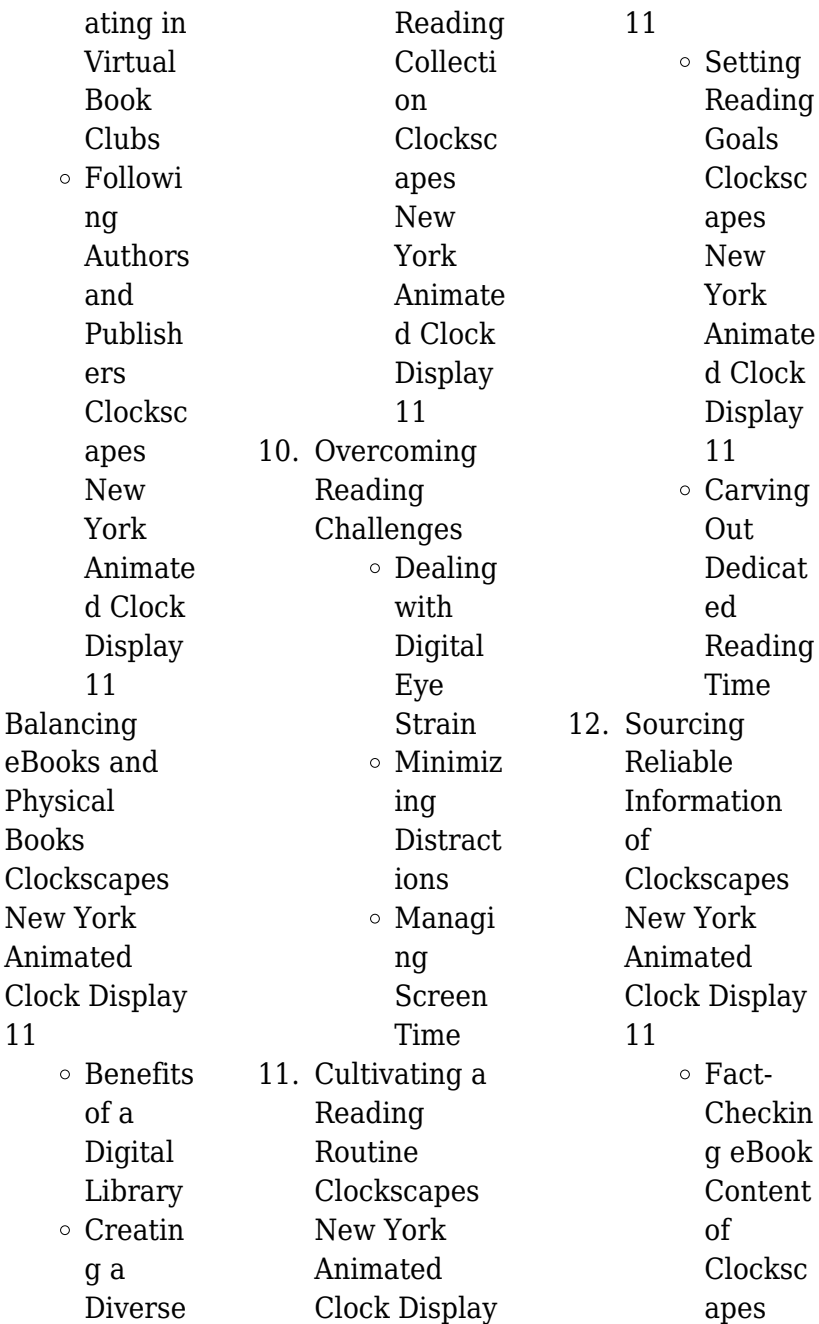

**9.** 

### **Clockscapes New York Animated Clock Display 11**

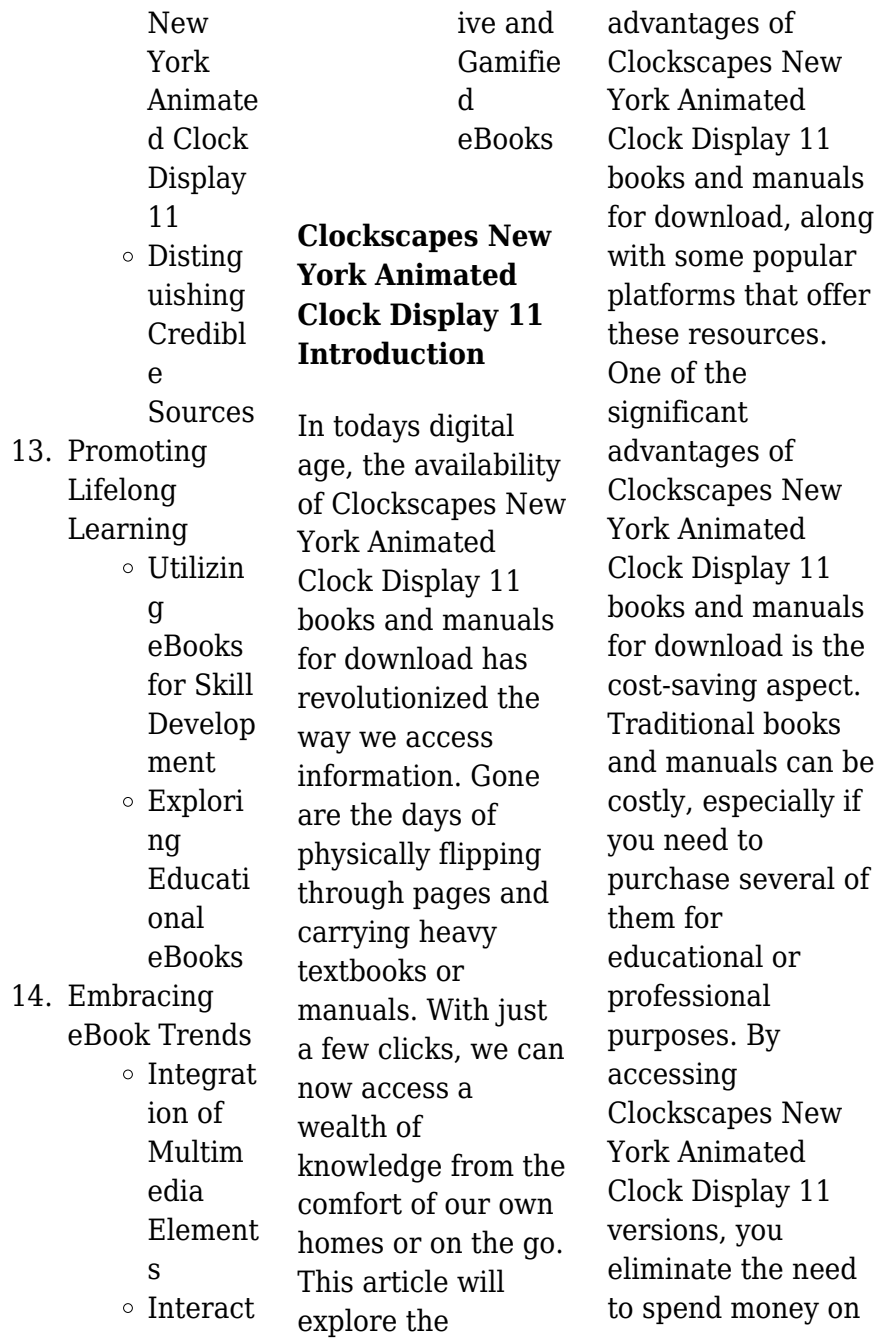

physical copies. This not only saves you money but also reduces the environmental impact associated with book production and transportation. Furthermore, Clockscapes New York Animated Clock Display 11 books and manuals for download are incredibly convenient. With just a computer or smartphone and an internet connection, you can access a vast library of resources on any subject imaginable. Whether youre a student looking for textbooks, a professional seeking industryspecific manuals, or someone interested in selfimprovement, these digital resources

provide an efficient and accessible means of acquiring knowledge. Moreover, PDF books and manuals offer a range of benefits compared to other digital formats. PDF files are designed to retain their formatting regardless of the device used to open them. This ensures that the content appears exactly as intended by the author, with no loss of formatting or missing graphics. Additionally, PDF files can be easily annotated, bookmarked, and searched for specific terms, making them highly practical for studying or referencing. When it comes to accessing

Clockscapes New York Animated Clock Display 11 books and manuals, several platforms offer an extensive collection of resources. One such platform is Project Gutenberg, a nonprofit organization that provides over 60,000 free eBooks. These books are primarily in the public domain, meaning they can be freely distributed and downloaded. Project Gutenberg offers a wide range of classic literature, making it an excellent resource for literature enthusiasts. Another popular platform for Clockscapes New York Animated Clock Display 11 books and manuals

is Open Library. Open Library is an initiative of the Internet Archive, a non-profit organization dedicated to digitizing cultural artifacts and making them accessible to the public. Open Library hosts millions of books, including both public domain works and contemporary titles. It also allows users to borrow digital copies of certain books for a limited period, similar to a library lending system. Additionally, many universities and educational institutions have their own digital libraries that provide free access to PDF books and manuals. These

libraries often offer academic texts, research papers, and technical manuals, making them invaluable resources for students and researchers. Some notable examples include MIT OpenCourseWare, which offers free access to course materials from the Massachusetts Institute of Technology, and the Digital Public Library of America, which provides a vast collection of digitized books and historical documents. In conclusion, Clockscapes New York Animated Clock Display 11 books and manuals for download have transformed the way we access information. They

provide a costeffective and convenient means of acquiring knowledge, offering the ability to access a vast library of resources at our fingertips. With platforms like Project Gutenberg, Open Library, and various digital libraries offered by educational institutions, we have access to an ever-expanding collection of books and manuals. Whether for educational, professional, or personal purposes, these digital resources serve as valuable tools for continuous learning and selfimprovement. So why not take advantage of the vast world of Clockscapes New

York Animated Clock Display 11 books and manuals for download and embark on your journey of knowledge?

## **FAQs About Clockscapes New York Animated Clock Display 11 Books**

1. Where can I buy **Clockscapes** New York Animated Clock Display 11 books? Bookstores: Physical bookstores like Barnes & Noble, Waterstones, and independent local stores. Online Retailers:

Amazon, Book Depository, and various online bookstores offer a wide range of books in physical and digital formats. 2. What are the different book formats available? Hardcover: Sturdy and durable, usually more expensive. Paperback: Cheaper, lighter, and more portable than hardcovers. E-books: Digital books available for e-readers like Kindle or software like Apple Books, Kindle, and

Google Play Books.

3. How do I choose a Clockscapes New York Animated Clock Display 11 book to read? Genres: Consider the genre you enjoy (fiction, non-fiction, mystery, sci $f$ i, etc.). Recommendat ions: Ask friends, join book clubs, or explore online reviews and recommendat ions. Author: If you like a particular author, you might enjoy more of their work.

4. How do I take care of **Clockscapes** New York

Animated Clock Display 11 books? Storage: Keep them away from direct sunlight and in a dry environment. Handling: Avoid folding pages, use bookmarks, and handle them with clean hands. Cleaning: Gently dust the covers and pages occasionally. 5. Can I borrow books without buying them? Public Libraries: Local libraries offer a wide range of books for borrowing. Book Swaps: Community

exchanges or online platforms where people exchange books. 6. How can I track my reading progress or manage my book collection? Book Tracking Apps: Goodreads, LibraryThing, and Book Catalogue are popular apps for tracking your reading progress and managing book collections. Spreadsheets: You can create your own spreadsheet to track books read, ratings,

details. 7. What are Clockscapes New York Animated Clock Display 11 audiobooks, and where can I find them? Audiobooks: Audio recordings of books, perfect for listening while commuting or multitasking. Platforms: Audible, LibriVox, and Google Play Books offer a wide selection of audiobooks. 8. How do I

and other

support authors or the book industry? Buy Books:

book

Purchase books from authors or independent bookstores. Reviews: Leave reviews on platforms like Goodreads or Amazon. Promotion: Share your favorite books on social media or recommend them to friends.

9. Are there book clubs or reading communities I can join? Local Clubs: Check for local book clubs in libraries or community centers. Online Communities: Platforms like

Goodreads have virtual book clubs and discussion groups. 10. Can I read Clockscapes New York Animated Clock Display 11 books for free? Public Domain Books: Many classic books are available for free as theyre in the public domain. Free E-books: Some websites offer free e-books legally, like Project Gutenberg or Open Library.

**Clockscapes New York Animated**

#### **Clock Display 11 :**

*eco 202 fall final exam with answers 2022 renewalcc* - Jul 06 2022 web of answers and test taking strategies feature 11 midterms and 11 final examination from top universities an introductory essay defining the nature and scope of the course eco202 tma jul 2021 semester eco economic ideas and - Jun 17 2023 web eco economic ideas and models for business tutor marked assignment july 2021 presentation exam july 2018 answers managerial economics 100 9 2 eco201 formula sheet managerial economics 100 6 15 exam notes for

eco201 managerial economics 100 6 english sg singapore company about us **free eco 202 assessment test answers cyberlab sutd edu sg** - Oct 09 2022 web eco 202 assessment test answers tests and measurements in speech language pathology jan 05 2022 this clinical reference provides an in depth look at the tests and measurements used by speech language pathologists for patient assessment rather than being merely a compendium of common tests this text includes the theoretical *answers to eco 202 assessment test answers book* - Apr 03 2022

web answers to eco 202 assessment test answers answers to eco 202 assessment test answers 2 downloaded from ead3 archivists org on 2022 09 26 by guest studying with our book you ll pass the ged or you ll get your money back the best practice more than 1 000 practice questions two full length practice tests one in the book and one **eco 202 2 1 quiz this is the quiz notes for module 2** - Sep 08 2022 web on the following graph use the blue line circle symbol to plot andrew s production possibilities frontier ppf and use the purple line diamond symbol to plot beth s ppf in the following table

enter each country s production decision on the third row of the table marked production eco 202 macroeconomics university of toronto course - Jun 05 2022 web access study documents get answers to your study questions and connect with real tutors for eco 202 macroeconomics at university of toronto eco202 applied econometrics unit guide academia edu - Dec 11 2022 web some economics lecturers have coped with this demand by adjusting the content of their courses in this paper we present a different approach adjusting the way

we assess our students an experiment in self assessment was run in a third year econometrics class at rau university **econ202 ukzn economics 202 studocu** - May 04 2022 web answers economics 202 econ202 10 days ago a firm has the opportunity to invest r5 000 now and the investment will generate revenue of r3 224 in one year s time and a further r2 163 2 in two year s time the interest rate in both years is 4 *eco202 jan 2022 toa pdf course hero* - Feb 13 2023 web aug 1 2022 support your answers with a suitable diagram 7

marginal cost of producing the public good is 10 compute the optimal quantity of the public good how will your answer be different if the marginal cost is 30 instead 6 marks *answers to eco 202 assessment test answers ibp usa full pdf* - Mar 02 2022 web this answers to eco 202 assessment test answers but end up in malicious downloads rather than enjoying a good book with a cup of coffee in the afternoon instead they juggled with some infectious virus inside their computer answers to eco 202 assessment test answers is available in our book collection an online access to it is set as public

**eco 202 assessment test answers orientation sutd edu** - Nov 10 2022 web this executive summary reviews the topics covered in this pdq summary on cancer genetics risk assessment and genetic counseling with hyperlinks to detailed sections below that describe the evidence on each topic identification of individuals for cancer genetics risk assessment and counseling eco 202 202 suss course hero - Sep 20 2023 web access study documents get answers to your study questions and connect with real tutors for eco 202 202 at singapore university of social

marks ii if the

#### **Clockscapes New York Animated Clock Display 11**

sciences *eco 202 exam 1 unit 1 flashcards quizlet* - Mar 14 2023 web when economists say the quantity supplied of a product has increased they mean the price of the product has risen and consequently suppliers are producing more of it in exhibit 3 8 if there is a surplus of video games of 200 units the current price of video games must be 60 farmers can produce wheat and or rice **eco202 specimen exam paper solutions eco eco specimen** - Oct 21 2023 web suggested answer to question 1 b ii the price elasticity of demand is 1 1 mark the

demand is elastic 1 mark when price increases from 3 to 4 the revenue decreases from 270 to 240 1 mark total 3 marks suggested answer to question 1 b iii when demand is inelastic total revenue increases with price increases *eco202 exam report jul2022 examination report* - Apr 15 2023 web eco202 exam report jul2022 examination report course eco202 economic ideas and models for business semester july semester 2022 part overall performance of economics econ 2001 machine element design ma3001 calculus iii mh2100 microeconomics miec or other sources to answer questions without

assessing their *solution eco 202 module 7 quiz studypool* - Jan 12 2023 web get help with homework questions from verified tutors 24 7 on demand access 20 million homework answers class notes and study guides in our notebank **eco 202 important q a questions and answers eco 202 final exam** - Aug 19 2023 web students shared 69 documents in this course you may use a pencil to draw graphs allocate your time suppose that money supply growth continues to be higher in turkey than it is in the united states what does purchasing

power parity imply will happen to the real and to the nominal *eco202 toa question paper jul 2021 semester studocu* - May 16 2023 web eco201 seminar 3 participation question timed online assignment july semester 2021 wednesday 17 november 2021 10 00 am 12 30 pm this timed online assignment toa contains questions and comprises pages including cover page **eco 202 final exam test bank questions and answers** - Aug 07 2022 web 1 suppose you have a question about some of the eco 202 course material that you want to ask your

instructor the best way to communicate with the instructor is by a email b telephone c dropping by your instructors office d all of the above 2 students who successfully complete this course will be able to a distinguish positive and normative economics eco202 suss course hero - Jul 18 2023 web access study documents get answers to your study questions and connect with real tutors for economics eco202 at singapore university of social sciences upload to study expert help *documentation github pages* - Mar 30 2022 web style php 732 abstract method to

be implemented in anything which extends this class protected exportarray1 array string int mixed this method invokes exportarray2 with the names and values of all properties to be included in output array returning that array to exportarray then to caller how to use css with php maker s aid - Feb 09 2023 web aug 20 2022 in your php file you can inline your css code in the style attribute of html elements embed it in a style type text css tag in the header or link to it in a link rel stylesheet tag and it will be outputted as it is the following php file **css how can i**

**style a php echo text stack overflow** - Jun 01 2022 web aug 15 2013 if you want to style both the variables the same style then set a class like echo p class style ip cityname p echo p class style ip countryname p you could also embed the variables within your actual html rather than echoing them out within the code code style php phpstorm documentation jetbrains - Dec 07 2022 web sep 7 2023 phpstorm settings editor code style php for macos ctrl alt 0s use this page to configure formatting options for php files when you change these settings the

preview pane shows how this will affect your code **how to use css in php echo to add style 3 easy ways** - Jun 13 2023 web answer to add css in php you have to use the style attribute within the echo statement of php you can also add css in php by declaring the style within style tag for the required class after that you have to add that class within the html tag inside the php echo statement **use css style in php delft stack** - Jul 14 2023 web jul 29 2022 this article will teach you three methods that ll help you use css styles in php the first method is via a php only file and the second is to embed

php in an html css file then the third method will use inline css in php echo statements **how to use css style in php stack overflow** - Aug 15 2023 web how to use css style in php im using php to display data from mysql here are my css statements style type text css table margin 8px th font family arial helvetica sans serif font size 7em background 666 color fff padding 2px 6px border collapse separate border 1px solid 000 td font family arial **how to add css style to php code creatifwerks** - Aug 03 2022 web jun 19 2020 how to add css style to php code in this

post i will show you several ways on how to css style to php code php documentation tools - Mar 10 2023 web style guidelines technical requirements all files must be encoded using utf 8 without bom use only unix line endings n the php manual is a technical document and should be written so the use of you is rampant in the manual and presents an unprofessional image the only exceptions to the personalization rule are the php php style guide with coding standards and best practices - Nov 06 2022 web sep 1 2023 php style guide all rules and guidelines in this document apply to php files unless otherwise noted references to php html files can be interpreted as files that primarily contain html but use php for templating purposes *using html with style tags in php code stack overflow* - Sep 04 2022 web jan 13 2012 the font names are wrapped in s so the opening and closing tags of the style are s these s are clashing with the opening and closing tags of php i cant seem to find a way round it though as if i put style font name another font this wont work if i use s at all php is then screwed up *css variables with php css tricks css tricks* - Jan 08 2023

web dec 3 2009 style php instead of using the css file extension use php link rel stylesheet type text css href css style php content type at the top of your new style php file set the content type back to css php header content type text css charset utf 8 set up variables now you can set up variables for whatever you like **html how to style php echo table stack overflow** - Dec 27 2021 web mar 7 2014 1 with regard to styling html there s nothing special about the fact that php is outputting it you can still give your elements classes ids inline styling or whatever it s just that if php is involved you ll

have to reference these in the echo output statements just change the echo statement to include classes as required e g **php php tags manual** - Feb 26 2022 web php tags when php parses a file it looks for opening and closing tags which are php and which tell php to start and stop interpreting the code between them parsing in this manner allows php to be embedded in all sorts of different documents as everything outside of a pair of opening and closing tags is ignored by the php parser php changing the style inside if

statement stack overflow - Apr 30 2022

web aug 24 2011 changing the style inside if statement i was trying to change the style of only a part of php this is my codes if fetch array foto destination fetch array foto echo img src foto destination height 150px width 150px else div style position absolute left 350px top 70px php echo img src *php tutorial w3schools* - May 12 2023 web learn php php is a server scripting language and a powerful tool for making dynamic and interactive web pages php is a widely used free and efficient alternative to competitors such as microsoft s asp start learning php now **css içinde php**

**kullanma donanımhaber**

**forum** - Jul 02 2022 web php ile css e komut vermek istiyorsanız css kodlarınız php taglarının içerisinde olması lazım style şekilde belirtilerek Örnek gösteriyorum hemen php echo div id test style color renk yazi İÇerİk div gösterdiğim şekilde değiştirebilirsiniz php ile css kodlarını sıkıştırma mehmet yaylaci - Oct 05 2022 web sep 20 2013 include style css css dosyamızı include ediyoruz bu işlemden sonra php dosyamız artık bir css dosyası gibi görüntülenecektir css dosyamızı şu şekilde çağırabiliriz sonuçta php dosyamızın tipine text css demiştik yani php dosyamız

tamamen bir css dosyası gibi davranacaktır **wordpress tema yapımı beyaz** - Jan 28 2022 web dosya css temamızın style css dosyasının url sidir php dosya css php eğer başka stil dosyası eklemek istersek bu kodu girmemiz gerekir komutu wordpressin versiyonu ismi rss urlsi tema dizini css dizini vs gibi şeylerin gösterilmesinde kullanılır *css kodları içerisinde php kullanımı ofisimo com* - Apr 11 2023 web bu dosya ismi size kalmış style php ya da css php size göre ne olmasını istiyorsanız o olsun dosyamızı oluşturduktan sonra

bu dosyanın bir css dosyası işlemi görmesi gerektiğini sunucuya bildirmek gerek yani bir görev tanımı yüklemeliyiz aksi halde uzantısı php olduğundan dolayı sunucular algılamayacaktır **successful college writing mcwhorter kathleen t** - Jun 12 2023 web kathleen t mcwhorter kathleen t mcwhorter is professor emerita of humanities and former director of the learning skills center at niagara county community college she **successful college writing 8th edition macmillan learning ca** - Nov 24 2021

**academic reading 8th edition mcwhorter**

**kathleen** - Jul 13 2023 web oct 12 2017 kathleen t mcwhorter macmillan higher education oct 12 2017 language arts disciplines 1172 pages with kathleen t mcwhorter s unique visual **in concert reading and writing by kathleen t mcwhorter** - Aug 02 2022 web rooms restriction values **successful college writing skills strategies learning styles** - May 11 2023 web oct 12 2017 kathleen t mcwhorter s unique visual approach with support for both reading and writing helps students at any level of

other author s academic

preparedness become successful **reading across the disciplines college reading and beyond** - Sep 03 2022 web books by kathleen t mcwhorter instant access to the internet s lowest priced books kathleen t mcwhorter authors direct textbook - Apr 29 2022 web latest results date meet name state venue 2022 xcweek 9 oct 27 **mcwhorter kathleen t 1944 encyclopedia com** - Nov 05 2022 web list of books by kathleen t mcwhorter stored on this site books listed by isbn kathleen t mcwhorter title

**kathleen t mcwhorter author of successful college writing** - Aug 14 2023 web kathleen t mcwhorter is the author of successful college writing 3 52 avg rating 87 ratings 5 reviews published 1999 reflections 3 80 avg rating reading across the disciplines kathleen t mcwhorter google - Dec 06 2022 web aug 20 2012 kathleen t mcwhorter 3 17 6 ratings0 reviews in concert is one of two titles in a new first edition series written for the integrated reading writing **successful college writing brief edition kathleen t mcwhorter** - Mar

09 2023 web apr 5 2017 kathleen t mcwhorter is the author of more than a dozen textbooks designed to help students succeed in college born in a rural farm community in upstate kathleen hawthorne zekeriyaköy İstanbul türkiye linkedin - Feb 25 2022 web jul 17 2015 kathleen t mcwhorter bedford st martin s jul 17 2015 language arts disciplines 740 pages kathleen t mcwhorter s unique visual approach with support *successful college writing with 2021 mla update macmillan* - Apr 10 2023 web dec 12 2014 kathleen t

media type isbn 13 year of publica tion mcwhorter bedford st martin s dec 12 2014 language arts disciplines 896 pages kathleen t mcwhorter s unique visual approach with *tfrrs zach mcwhorter track and field results statistics* - Dec 26 2021

## **applied statistics in agricultural biological and environmental** -

Mar 29 2022 web kathleen t mcwhorter kathleen t mcwhorter is professor emerita of humanities and former director of the learning skills center at niagara county community college she **successful college writing 8th edition kathleen t** - Jan 07 2023 web jul 14 2021

kathleen t mcwhorter niagara county community college best value etextbook mo print from 85 32 revel 54 99 mylab 79 99 pearson subscription 4 *books by kathleen t mcwhorter* - Jul 01 2022 web kathleen hawthorne adlı kullanıcının linkedin deki profesyonel profilini görüntüleyin linkedin kathleen hawthorne gibi profesyonellerin önerilen iş ilanları için şirket içi **taylor mcwhorter taylor mcwhorter instagram photos and** - Jan 27 2022

**unifying themes in complex systems overview volume iiia** - May 31 2022 web 10k followers 1

564 following 404 posts see instagram photos and videos from taylor mcwhorter taylor mcwhorter **reading across the disciplines college reading and** - Oct 04 2022 web rooms restriction values **successful college writing skills strategies learning styles** - Feb 08 2023 web mcwhorter kathleen t 1944 personal born october 10 1944 in buffalo ny daughter of harry and ruth e thompson married thomas r mcwhorter education state **successful college writing brief edition google books** - Oct 24 2021

#### **Clockscapes New York Animated Clock Display 11**

Best Sellers - Books ::

[how to make cool](https://www.freenew.net/textbook-solutions/scholarship/?k=how_to_make_cool_games_on_scratch.pdf) [games on scratch](https://www.freenew.net/textbook-solutions/scholarship/?k=how_to_make_cool_games_on_scratch.pdf) [how to make a new](https://www.freenew.net/textbook-solutions/scholarship/?k=How_To_Make_A_New_Gmail_Account.pdf) [gmail account](https://www.freenew.net/textbook-solutions/scholarship/?k=How_To_Make_A_New_Gmail_Account.pdf) [how to make a](https://www.freenew.net/textbook-solutions/scholarship/?k=how-to-make-a-potato-bake.pdf)

[potato bake](https://www.freenew.net/textbook-solutions/scholarship/?k=how-to-make-a-potato-bake.pdf) [how to mend](https://www.freenew.net/textbook-solutions/scholarship/?k=How_To_Mend_Broken_Relationships.pdf) [broken](https://www.freenew.net/textbook-solutions/scholarship/?k=How_To_Mend_Broken_Relationships.pdf) [relationships](https://www.freenew.net/textbook-solutions/scholarship/?k=How_To_Mend_Broken_Relationships.pdf) [how to make french](https://www.freenew.net/textbook-solutions/scholarship/?k=how-to-make-french-onion-dip.pdf) [onion dip](https://www.freenew.net/textbook-solutions/scholarship/?k=how-to-make-french-onion-dip.pdf) [how to make](https://www.freenew.net/textbook-solutions/scholarship/?k=how-to-make-custard-using-custard-powder.pdf) [custard using](https://www.freenew.net/textbook-solutions/scholarship/?k=how-to-make-custard-using-custard-powder.pdf) [custard powder](https://www.freenew.net/textbook-solutions/scholarship/?k=how-to-make-custard-using-custard-powder.pdf)

[how to make](https://www.freenew.net/textbook-solutions/scholarship/?k=how-to-make-balsamic-glaze.pdf) [balsamic glaze](https://www.freenew.net/textbook-solutions/scholarship/?k=how-to-make-balsamic-glaze.pdf) [how to make easy](https://www.freenew.net/textbook-solutions/scholarship/?k=how-to-make-easy-pancakes.pdf) [pancakes](https://www.freenew.net/textbook-solutions/scholarship/?k=how-to-make-easy-pancakes.pdf) [how to lose 10kg in](https://www.freenew.net/textbook-solutions/scholarship/?k=how-to-lose-10kg-in-a-month.pdf) [a month](https://www.freenew.net/textbook-solutions/scholarship/?k=how-to-lose-10kg-in-a-month.pdf) [how to make](https://www.freenew.net/textbook-solutions/scholarship/?k=How-To-Make-Rainbow-Roses.pdf) [rainbow roses](https://www.freenew.net/textbook-solutions/scholarship/?k=How-To-Make-Rainbow-Roses.pdf)